## فصل سوم- اسکریپت نویسی در متلب

**تمرین شماره چهارم** این فرمول اشاره به ضریب شیب خط در رگرسون استاندارد دارد. در مورد رگرسیون با اینکه میزان تأثیر هر متغیر بیان می شود اما عدم یکسان بودن واحد های دو متغیری که آورده می شود باعث می شود که نتوان به درستی تأثیر هر متغیر را در متغیر وابسته تفسیر نمود برای رفع این نقیصه و یکسان ساز ی واحد ها از استاندارد سازی بهره می بریم.

$$
{b_i}^* = \frac{\sum_{i=1}^{n} (x_{iz} - \bar{x})(y_{iz} - \bar{y})}{\sum_{i=1}^{n} (x_{iz} - \bar{x})^2}
$$

نمره استاندارد z در این ارتباط متغیرهای مستقل و وابسته همگی به نمره استاندارد تبدیل و ضرایب رگرسیون آنها محاسبه می شود برای حل این فرمول ابتدا باید نمره استاندارد هریک از متغیرها را با استفاده از تابع zscore یا فرمول استاندار سازیحساب کنیم در اینجا از آنجای که هدف فرمول نویسی میباشد با استفاده از فرمول زیر نمره استاندارد را حساب شد:

$$
z = \frac{x_i - \bar{x}}{std}
$$

برای حل این فرمول همان متغیرهای فرمول سوم را در نظر بگیرید که برای استاندار سازی آنها به شکل زیر انجام شد:

$$
\gg zx=(x-mean(x))/std(x);
$$

برای متغیرهای y نمره استاندارد بر حسب دستورات زیر حساب شد:

 $\gg$  zy(:,1)=(y(:,1)-mean(y(:,1)))/std(y(:,1));  $\gg$  zy(:,2)=(y(:,2)-mean(y(:,2)))/std(y(:,2));  $\gg$  zy(:,3)=(y(:,3)-mean(y(:,3)))/std(y(:,3));  $\gg$  zy(:,4)=(y(:,4)-mean(y(:,4)))/std(y(:,4));  $\gg$  zy(:,5)=(y(:,5)-mean(y(:,5)))/std(y(:,5));

نتایج حاصل از محاسبات باال به صورت زیر میباشد:

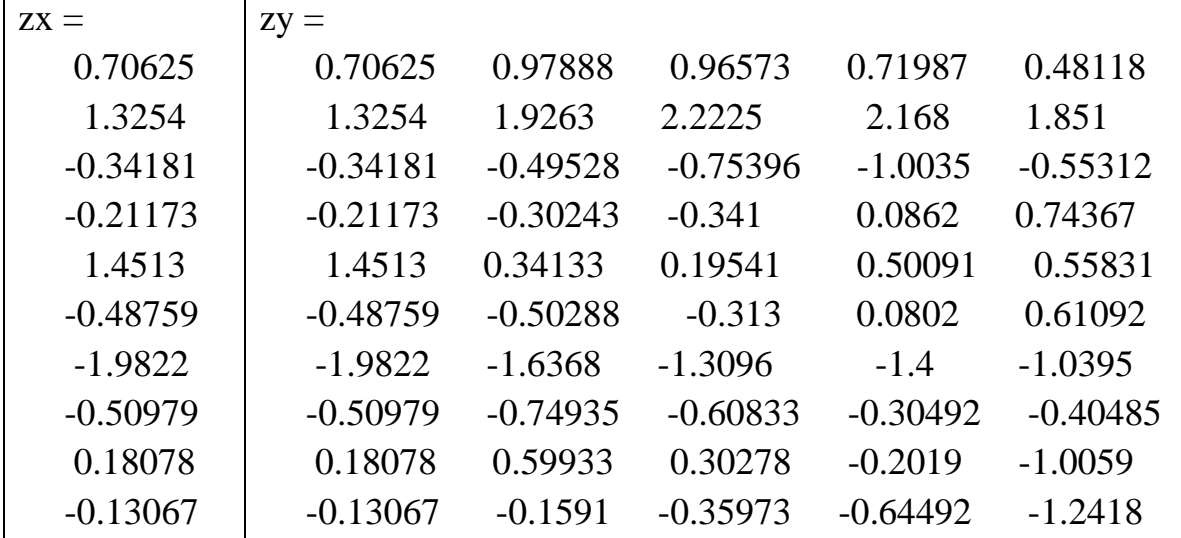

فصل سوم- اسکریپت نویسی در متلب اشاره شد که این محاسبات را به راحتی میتوان با دستورات زیر بدست آورد: >> zx=zscore(x); >> zy=zscore(y); حاال صورت فرمول را متغیر x و ستون اول ماتریسy حساب می کنیم که به شکل زیر میباشد: sorat=sum((zx-mean(zx)).\*(zy(:,1)-mean(zy(:,1)))); محاسبه مخرج فرمول >> makh=sum((zx-mean(zx)).^2); >> b=sorat/makh b = -0.23713 حاال اگر بخواهیم کل این دستور را در یک خط بنویسیم به شکل زیر خواهد بود: >>b=(sum((zx-mean(zx)).\*(zy(:,1)-mean(zy(:,1)))))/sum((zx-mean(zx)).^2) b = -0.23713

```
برای سایر ستونها
>> b(1,2)=(sum((zx-mean(zx)).*(zy(:,4)-mean(zy(:,4))))/sum((zx-mean(zx)).^2);>> b(1,2)=(sum((zx-mean(zx)).*(zy(:,5)-mean(zy(:,5))))/sum((zx-mean(zx)).^2);>> b(1,2)=(sum((zx-mean(zx)).*(zy(:,2)-mean(zy(:,2))))/sum((zx-mean(zx)).^2);>> b(1,3)=(sum((zx-mean(zx)).*(zy(:,3)-mean(zy(:,3))))/sum((zx-mean(zx)).^2);>> b(1,4)=(sum((zx-mean(zx)).*(zy(:,4)-mean(zy(:,4))))/sum((zx-mean(zx)).^2);>> b(1,5)=(sum((zx-mean(zx)).*(zy(:,5)-mean(zy(:,5))))/sum((zx-mean(zx)).^2)b = -0.23713 -0.32434 -0.31902 -0.22116 0.061923
برای فرمول نویسی در این فرمول دوتا ساختار دستور اصلی داریم یکی مربوط به نمره Z و یکی مربوط به خود 
                                         فرمول یعنی \mathrm{b} که به ترتیب در زیر آورده شده است:
   zy(:,-)=(y(:-)-mean(y(:,-)))/std(y(:,-));b(1,-)=(sum((zx-mean(zx)).*(zy(:,-)mean(zy(:,-))))/sum((zx-mean(zx)).^2);شکل برنامه نویسی این فرمول به طریق زیر میباشد:
     zx=(x-mean(x))/std(x);for i=1:5zy(:,j)=(y(:,j)-mean(y(:,j)))/std(y(:,j));end
    i=1
```
while  $i \leq 5$ 

فصل سوم- اسکریپت نویسی در متلب

 $b(1,i)=(sum((zx-mean(zx)).*(zy(:,i)-mean(zy(:,i))))/sum((zx-mean(zx)).^2);$  $i=i+1;$ end

**تمرین شماره پنجم** در این قسمت از فرمول سعی میکنیم با استفاده از روشهای تبدیل یک سری متغیر را به نمره معیار تبدیل کنیم. فرمول زیر که در واقع تبدیل کمینه مشاهدات میباشد را در نظر بگیرید:

$$
KM = 0.8\left(\frac{x_i - x_{min}}{x_{max} - x_{min}}\right) + 1
$$

اگر دقت کنید این یک فرمول بسیار ساده میباشد که بیشتر بر پایه کمینه و بیشنه مشاهدات تکیه دارد. در واقع مثل فرمول آنومالی میاشد با این تفاوت که متغیرها را به جای اینکه از میانگین هر ستون کم کند از بیشینه هر ستون کم میکند. بنابراین ابتدا صورت فرمول را با استفاده از دستور زیر بر روی دادههای آب قابل بارش ایران طی پنج دوره 01 ساله منتها به سال حساب میکنیم بنابراین ستون اول اّب قابل بارش برای ،0531-0531 ستون دوم ،0531-0531 ستون سوم ،0531-0531 ستون چهارم 0531-0531 و ستون پنجم :0530-0531

 $bb =$ 

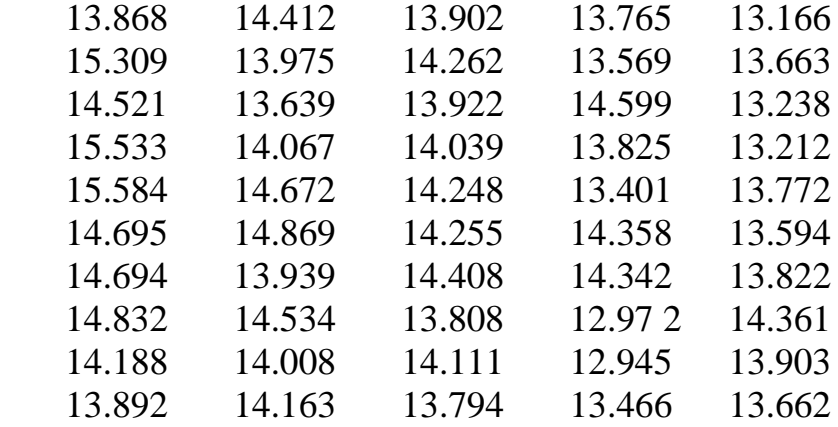

در ابتدا صورت فرمول را با استفاده از دستورات زیر برای هر ستون حساب کردیم:

 $\gg$  sor(:,1)=bb(:,1)-min(bb(:,1));  $\gg$  sor(:,2)=bb(:,2)-min(bb(:,2));  $\gg$  sor(:,3)=bb(:,3)-min(bb(:,3)); >> sor(:,4)=bb(:,4)-min(bb(:,4));  $\gg$  sor(:,5)=bb(:,5)-min(bb(:,5));  $\gg$  sor(:,5)=bb(:,5)-min(bb(:,5)); اگر دقت کرده باشید در دستورات باال با استفاده از تابع min هر ستون تک تک درایههای آن را از کمینه کم شده است. بنابراین باید در هر ستون یک عدد صفر وجود داشته باشد. چون کمینه را از کمینه کم کنیم عدد

فصل سوم- اسکریپت نویسی در متلب

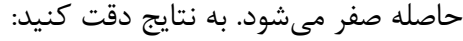

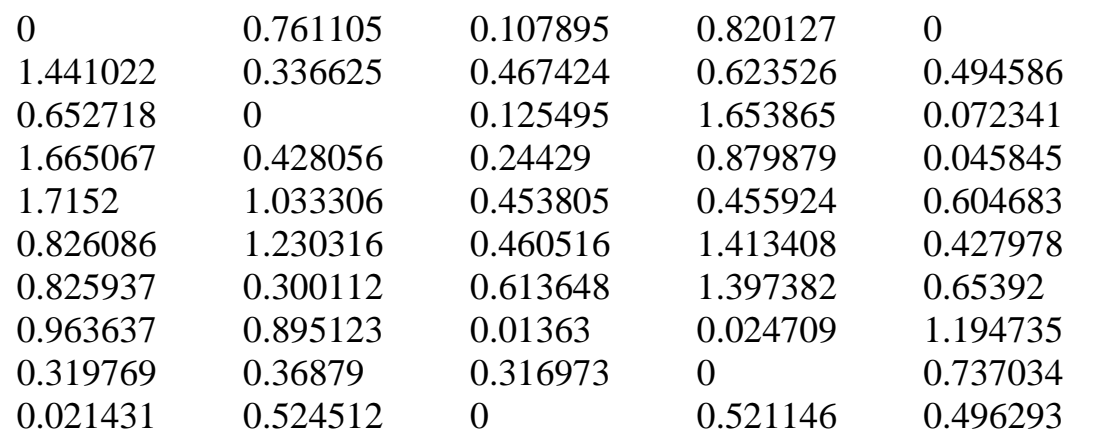

اگر دقت کنید در هر ستون یک عدد صفر داریم که با توجه به صورت فرمون میتوان گفت که جای که مقدار آن صفر باشد محل کمینه هر ستون میباشد.حاال با توجه به دستور min و max مخرج فرمول را حساب میکنیم:  $\gg$  makh(1,1)=max(bb(:,1))-min(bb(:,1));  $\gg$  makh(1,2)=max(bb(:,2))-min(bb(:,2));  $\gg$  makh(1,3)=max(bb(:,3))-min(bb(:,3));  $\gg$  makh(1,4)=max(bb(:,4))-min(bb(:,4));  $\gg$  makh(1,5)=max(bb(:,5))-min(bb(:,5));  $makh =$  1.7152 1.2303 0.61365 1.6539 1.1947 در مرحله آخر باید 0.8 را در حاصل صورت بر مخرج به شرح زیر تقسیم کنیم:  $\gg$  nb(:,1)=0.8\*(sor(:,1)./makh(1,1))+1;  $\gg$  nb(:,2)=0.8\*(sor(:,2)./makh(1,2))+1;  $\gg$  nb(:,3)=0.8\*(sor(:,3)./makh(1,3))+1;  $\gg$  nb(:,4)=0.8\*(sor(:,4)./makh(1,4))+1;  $\gg$  nb(:,5)=0.8\*(sor(:,5)./makh(1,5))+1; nb= 1 1.494901 1.14066 1.396708 1 1.672118 1.218887 1.60937 1.301609 1.331177 1.304439 1.163605 1.8 1.04844 1.776617 1.278339 1.318476 1.425611 1.030698 1.8 1.671897 1.591616 1.220537 1.404899 1.385301 1.8 1.600365 1.683687 1.286576 1.385232 1.195144 1.8 1.675935 1.437868 1.449458 1.582045 1.017769 1.011952 1.8 1.149146 1.239802 1.413231 1 1.493521

1.009996 1.341059 1 1.252086 1.33232

فصل سوم- اسکریپت نویسی در متلب

همان طوری که اشاره شده است میتوان این دستورات را به صورت خالصه تر مطابق دستورت پایین نوشت: >> kol(:,1)=0.8\*((bb(:,1)-min(bb(:,1)))./(max(bb(:,1))-min(bb(:,1))))+1; >> kol(:,2)=0.8\*((bb(:,2)-min(bb(:,2)))./(max(bb(:,2))-min(bb(:,2))))+1; >> kol(:,3)=0.8\*((bb(:,3)-min(bb(:,3)))./(max(bb(:,3))-min(bb(:,3))))+1; >> kol(:,4)=0.8\*((bb(:,4)-min(bb(:,4)))./(max(bb(:,4))-min(bb(:,4))))+1; >> kol(:,5)=0.8\*((bb(:,5)-min(bb(:,5)))./(max(bb(:,5))-min(bb(:,5))))+1; اگر بخواهیم اسکریپتی برای این فرمول بنویسیم با آشنایی با ساختار دستور به راحتی میتوان برنامهای برای این فرمول را نوشت. ابتدا ساختار دستور فرمول را مینویسیم: kol(:,-)=0.8\*((bb(:,-)-min(bb(:,-)))./(max(bb(:,-))-min(bb(:,-)))); در اسکریپت کافیسیت به جای خط تیره ها در ساختار دستور j یعنی حلقه را قرار داد: for j=1:5 kol(:,j)=0.8\*((bb(:,j)-min(bb(:,j)))./(max(bb(:,j))-min(bb(:,j))))+1; end

بنابراین با اجرای برنامه نتایجی مشابه با آنچه که در باال حساب کردیم به ما میدهد:

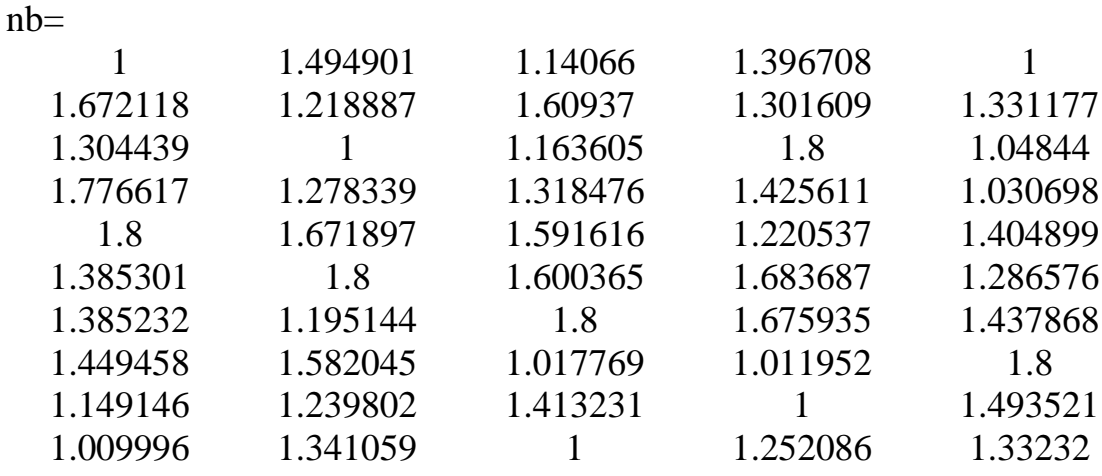

**تمرین شماره شش**

در این قسمت یک فرمول دیگر را که از خانواده تبدیالت خطی میباشد بر روی همین متغیرها )یعنی 3 دوره آب قابل بارش ایران پیاده خواهیم کرد:

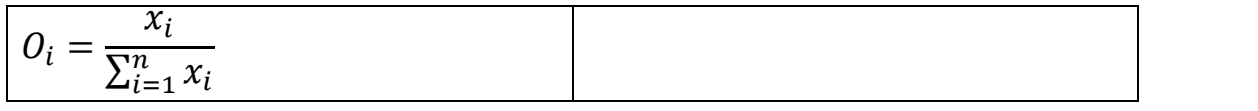

این نسبت به فرمولهای دیگر بسیار آسان تر میباشد. در فرمول هر متغیر را بر مجوع کل متغیرهای در هر ستون تقسیم میکنیم:

 $\gg$  su=sum(bb(:,1));  $>> O = bb(:,1)$ ./su;  $O=$ 0.094269

فصل سوم- اسکریپت نویسی در متلب

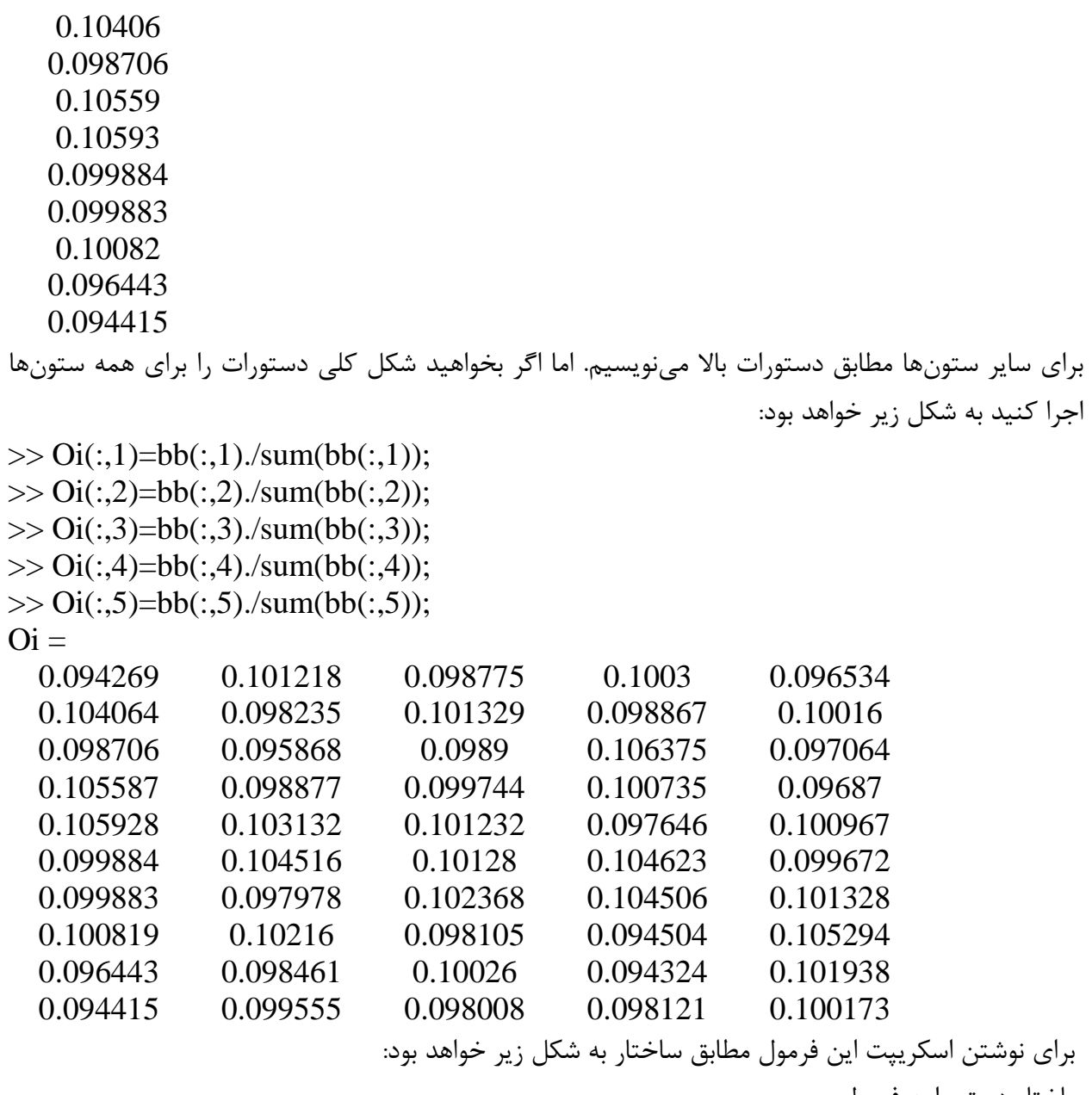

ساختار دستور این فرمول

>> Oi(:,-)=bb(:,-)./sum(bb(:,-));

for  $j=1:5$  $\text{Oi}(:,j)$ = $\text{bb}(:,j)$ ./sum $(\text{bb}(:,j));$ end

**با تشکر- دوستکامیان 1131/11/11**